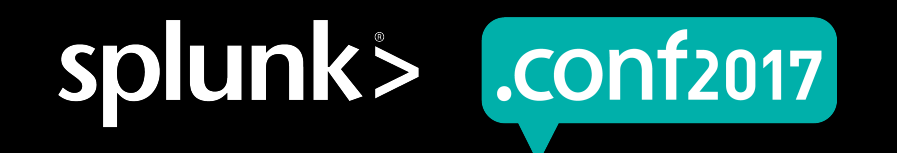

# **Worst Practices…**

### And How To Fix Them

Jeff Champagne | Staff Architect, Splunk

September 26, 2017 | Washington, DC

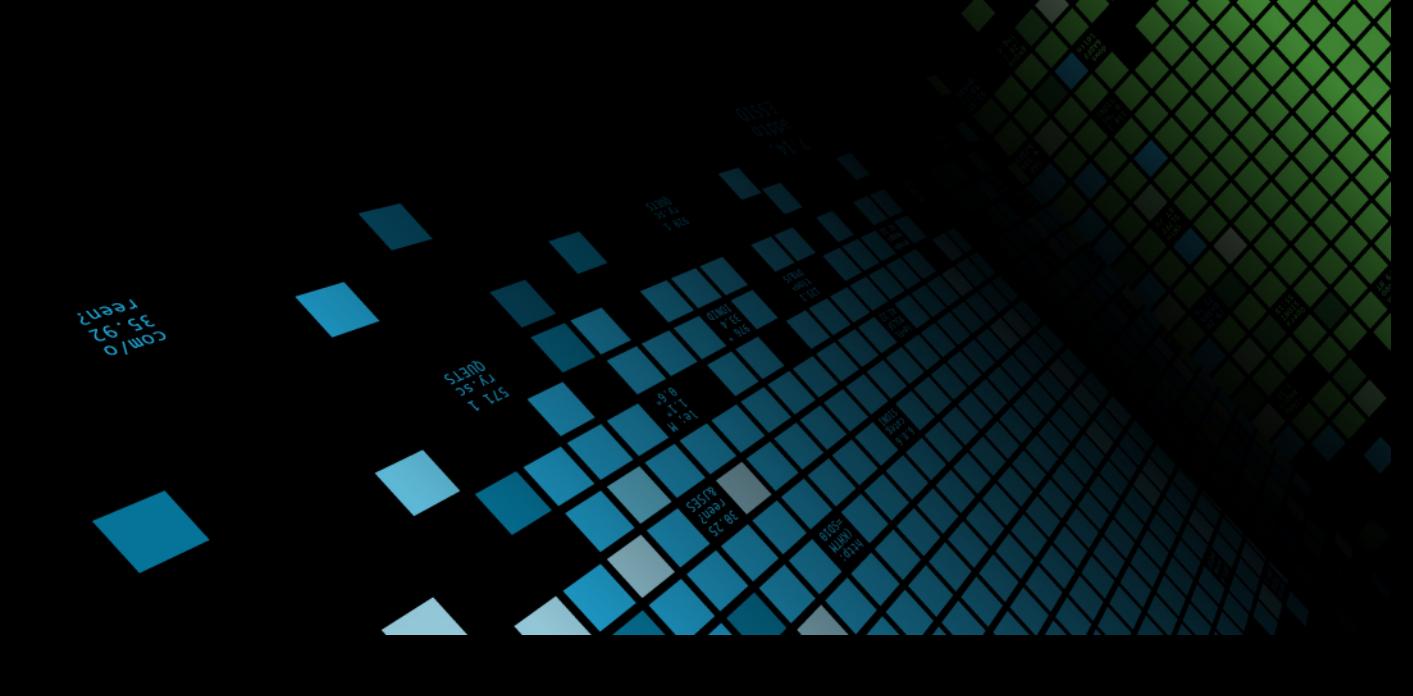

**NK INC.** 

spluni

### **Forward-Looking Statements**

During the course of this presentation, we may make forward-looking statements regarding future events or the expected performance of the company. We caution you that such statements reflect our current expectations and estimates based on factors currently known to us and that actual events or results could differ materially. For important factors that may cause actual results to differ from those contained in our forward-looking statements, please review our filings with the SEC.

The forward-looking statements made in this presentation are being made as of the time and date of its live presentation. If reviewed after its live presentation, this presentation may not contain current or accurate information. We do not assume any obligation to update any forward looking statements we may make. In addition, any information about our roadmap outlines our general product direction and is subject to change at any time without notice. It is for informational purposes only and shall not be incorporated into any contract or other commitment. Splunk undertakes no obligation either to develop the features or functionality described or to include any such feature or functionality in a future release.

Splunk, Splunk>, Listen to Your Data, The Engine for Machine Data, Splunk Cloud, Splunk Light and SPL are trademarks and registered trademarks of Splunk Inc. in the United States and other countries. All other brand names, product names, or trademarks belong to their respective owners. © 2017 Splunk Inc. All rights reserved.

Screen?product\_id=FL-DSH-01&JSE

### **Who's This Dude?**

### Jeff Champagne

jchampagne@splunk.com Staff Architect

 $\frac{1}{3}$ 

- ▶ Started with Splunk in the fall of 2014
- ▶ Former Splunk customer in the Financial Services Industry
- Lived previous lives as a Systems Administrator, Engineer, and Architect
- ▶ Loves Skiing, traveling, photography, and a good Sazerac

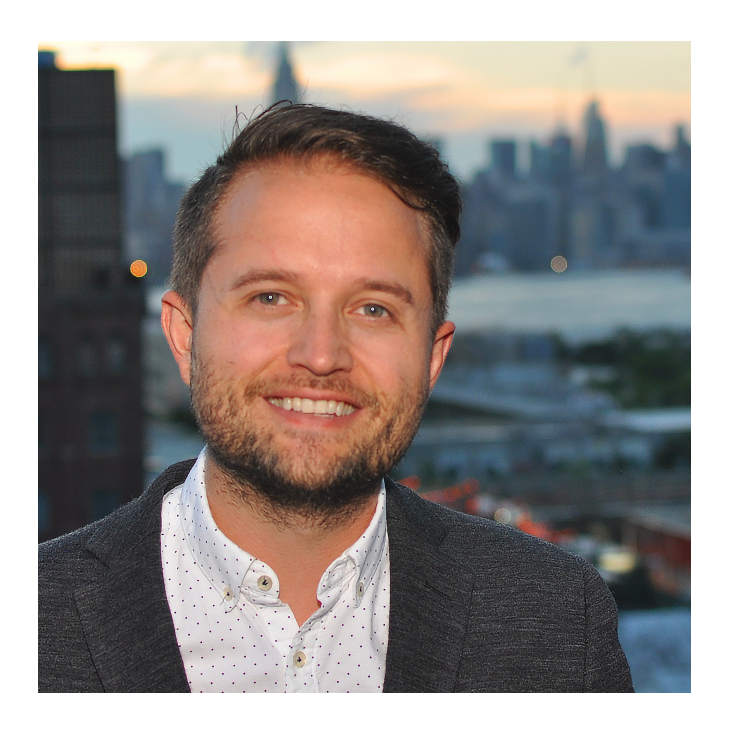

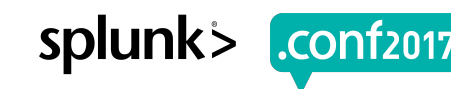

splunk

CONT2017

### **Am I In The Right Place?**

You'll find this session helpful if you...

### **Target Audience: Splunk Admin or Knowledge Manager**

- You should be familiar with general Splunk architectures
	- − N00bs, you'll learn a lot...but some topics won't be explained in-depth

#### Questions you may have...

- What is the best way to collect my syslog data?
- Why are my searches running slowly?
- How can I speed up indexing?
- Are there limitations to clustering?
- What are the best practices for HA/DR?

### **What Will I Learn?** Agenda

▶Data Collection ▶Data Management ▶ Data Resiliency

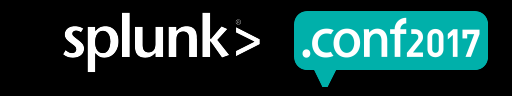

# **Lossless Syslog/UDP**

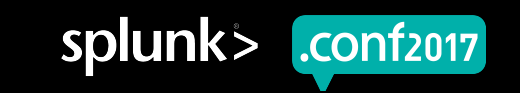

### **Busting The Myth…**

"I want to collect 100% of my UDP syslog data"

#### **Lossless data transmission over UDP does not exist**

#### ▶ UDP lacks error control AND flow control

- Delivery cannot be guaranteed
- Packets may be lost
	- − They never arrived due to network issues
	- They were dropped due to a busy destination
- Retransmits can result in duplicates
- ▶ You can engineer for redundancy
	- Loss can still happen
	- Avoid over-engineering

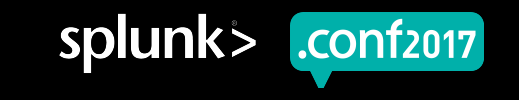

### **Worst Practice**

Over-Engineering

#### **Don't engineer a solution for syslog that is more complex than Splunk itself!**

- Loss of data is still possible
	- − UDP does not guarantee delivery…make peace with it

Category\_id=GIFT5&JSESSIONID=SD1SL4FF1@ADFF1@ HTTP Product.screen?product\_id=FL-DSN-01&JSESSIONID=SD3SL4FF10ADFF1<br>T\_/olai.screen?product\_id=FL-DSN-01&JSESSIONID=SD3SL7FF6ADFF9 /oldlink?item id=EST-26&JSESSIONID=SD33L-TTP 1.1

▶ Design for redundancy while maintaining minimal complexity

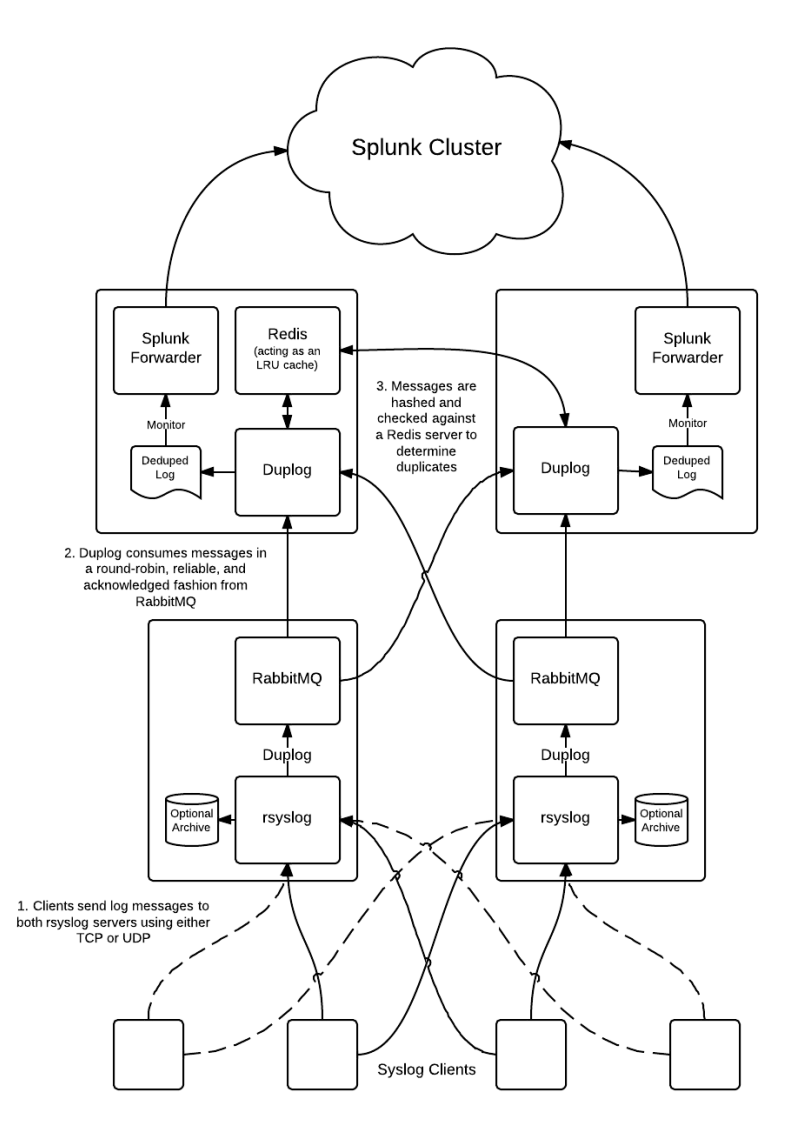

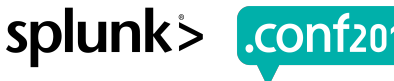

### **Best Practice**

Simplified syslog collection

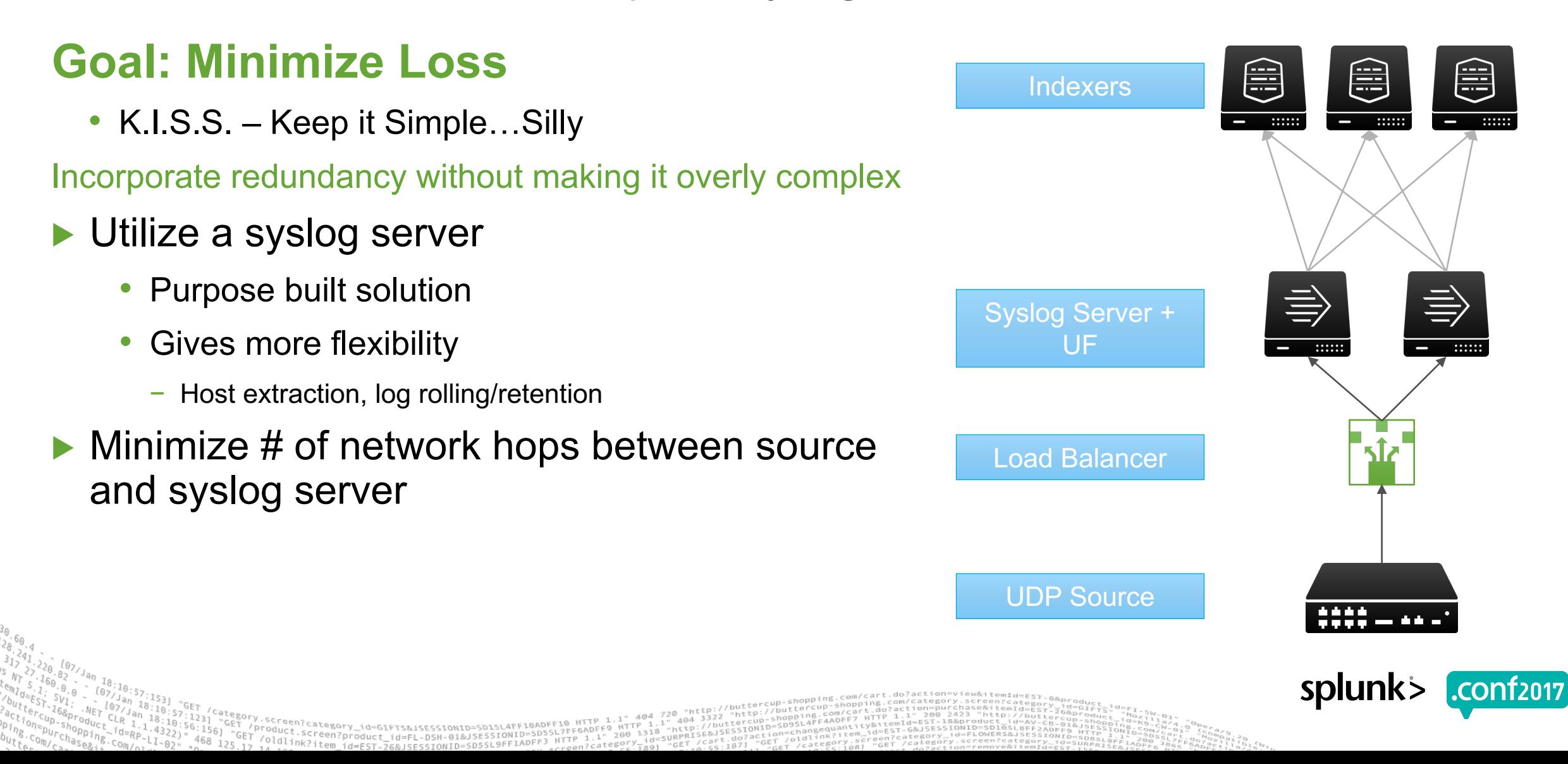

Check out these sessions…

#### **The Critical Syslog Tricks That No One Seems to Know About**

- **Wednesday, September 27, 2017 | 4:35 PM-5:20 PM**
	- − **George Barrett,** Splunk Consultant, Rational Cyber
	- − **Jonathan Margulies,** Splunk Consultant

#### **To HEC with syslog! Scalable Aggregated Data Collection in Splunk**

- **Thursday, September 28, 2017 | 10:30 AM-11:15 AM**
	- − **Mark Bonsack,** Staff Sales Engineer, Splunk Inc.
	- − **Ryan Faircloth,** Professional Services Consultant, Splunk Inc.

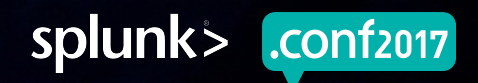

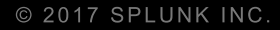

# **Direct TCP/UDP Data Collection**

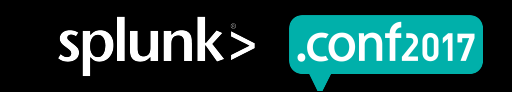

### **Worst Practice**

Sending TCP/UDP straight to Indexers

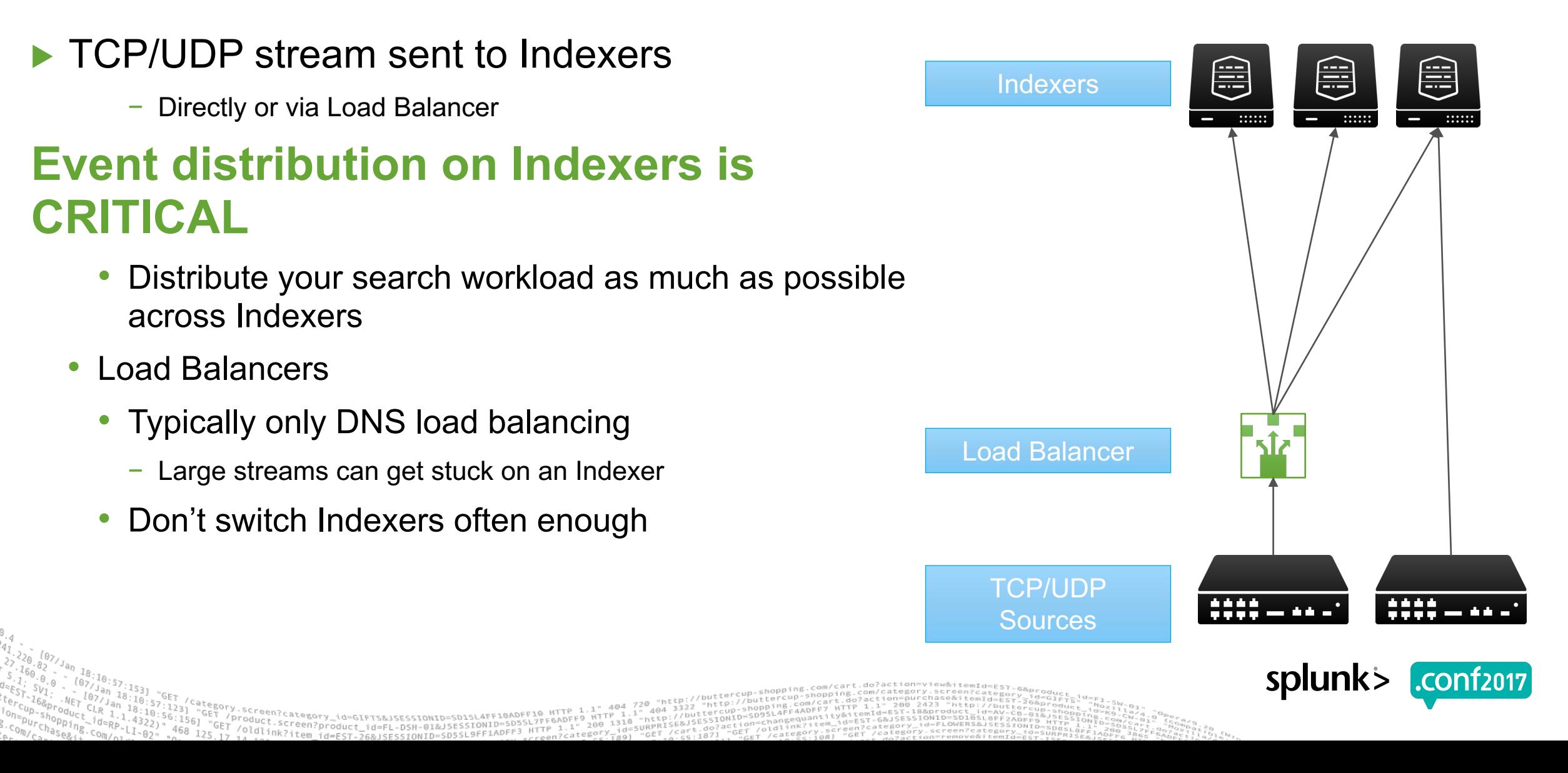

### **Best Practice**

#### Use Splunk Auto Load Balancing

#### This looks familiar…

− It should, it's the same as the recommended UDP/Syslog configuration

#### **Splunk AutoLB**

- Handles distributing events across Indexers automatically
- [forceTimebasedAutoLB] or [event breaker]
	- − Can be used for large files or streams

Screen?product\_id=FL-DSH-01&JS

#### ▶ Utilize a syslog server

− For all the same reasons we discussed before

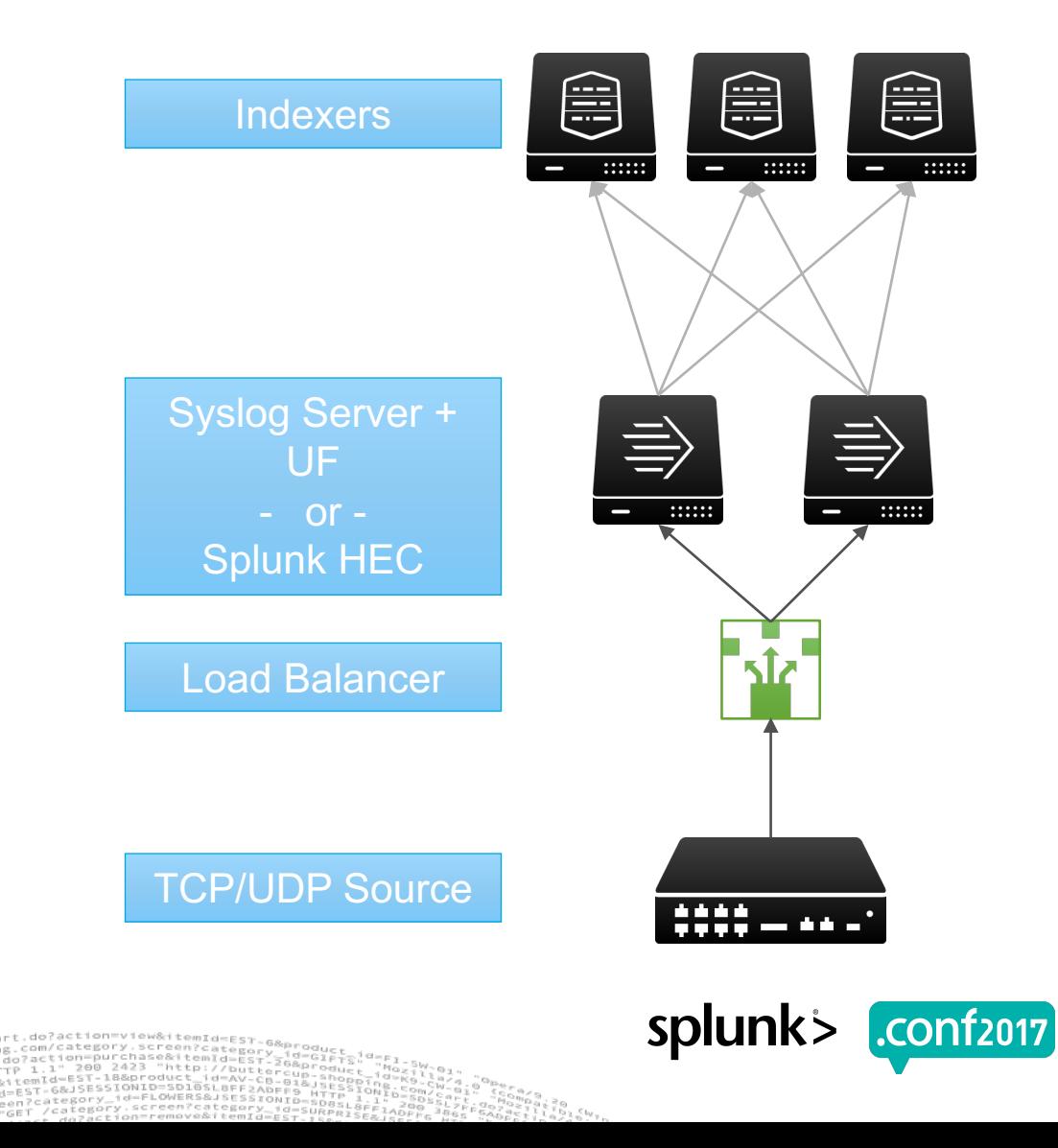

# **Forwarder Load Balancing**

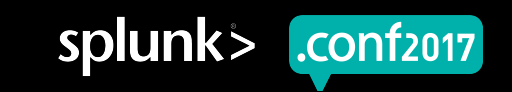

#### **Load Balancing** A Primer…

#### **What is it?**

• Distributes events across Indexers

#### outputs.conf

```
autoLB = trueautoLBFrequency = 30
autoLBVolume = <b>bytes</b>
```
- ▶ Why is it important?
	- Distributed Processing
		- − Distributes workload
		- − Parallel processing
- ▶ When does it break?
	- Large files
	- Continuous data streams

### **How does it break?**

• Forwarder keeps sending to the same Indexer until:

#### inputs.conf

[monitor://<path>] time\_before\_close = 3 \* Secs to wait after EoF [tcp://<remote server>:<port>]  $rawTcpDoneTimeout = 10$ 

- Regardless of autoLB settings
- ▶ Why does that happen?
	- UF doesn't see event boundaries
	- We don't want to truncate events

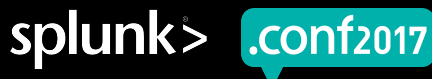

### **Worst Practices**

Sticky forwarders

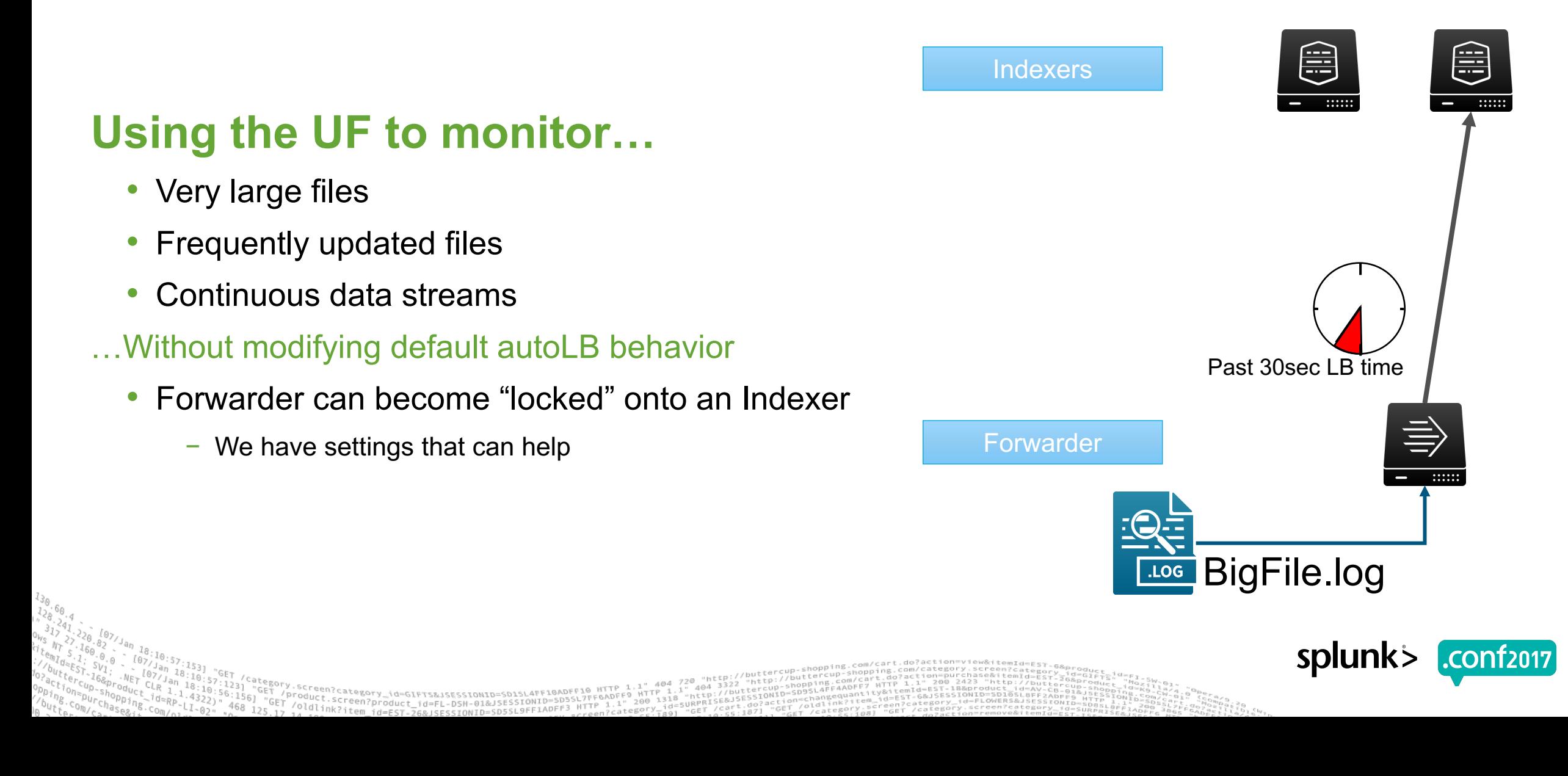

### **Best Practices**

Un-stick your forwarders

- ▶ If you're running 6.5+ UFs...
	- Use UF event breaking
		- Applied per sourcetype
			- Default behavior is followed if not configured
- ▶ If you're running a pre-6.5 UF...
	- Use [forceTimebasedAutoLB]
- Events may be truncated if an individual event exceeds size limit
	- Know the limits
		- − File Inputs: 64KB
		- − TCP/UDP Inputs: 8KB
		- − Mod Inputs: 65.5KB (Linux Pipe Size)

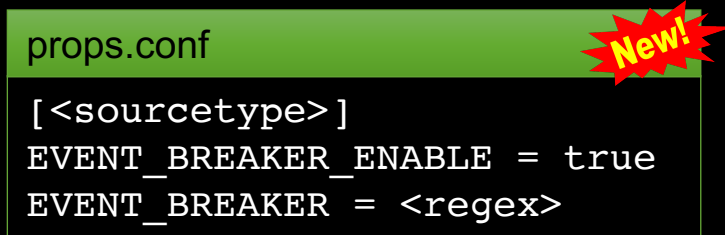

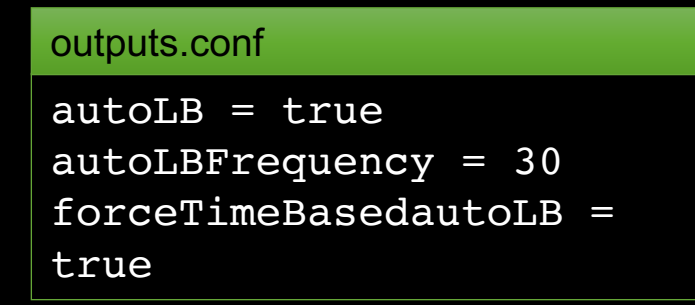

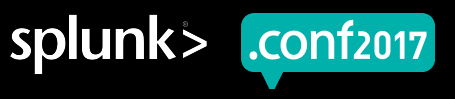

### **forceTimebasedAutoLB**

How does it work?

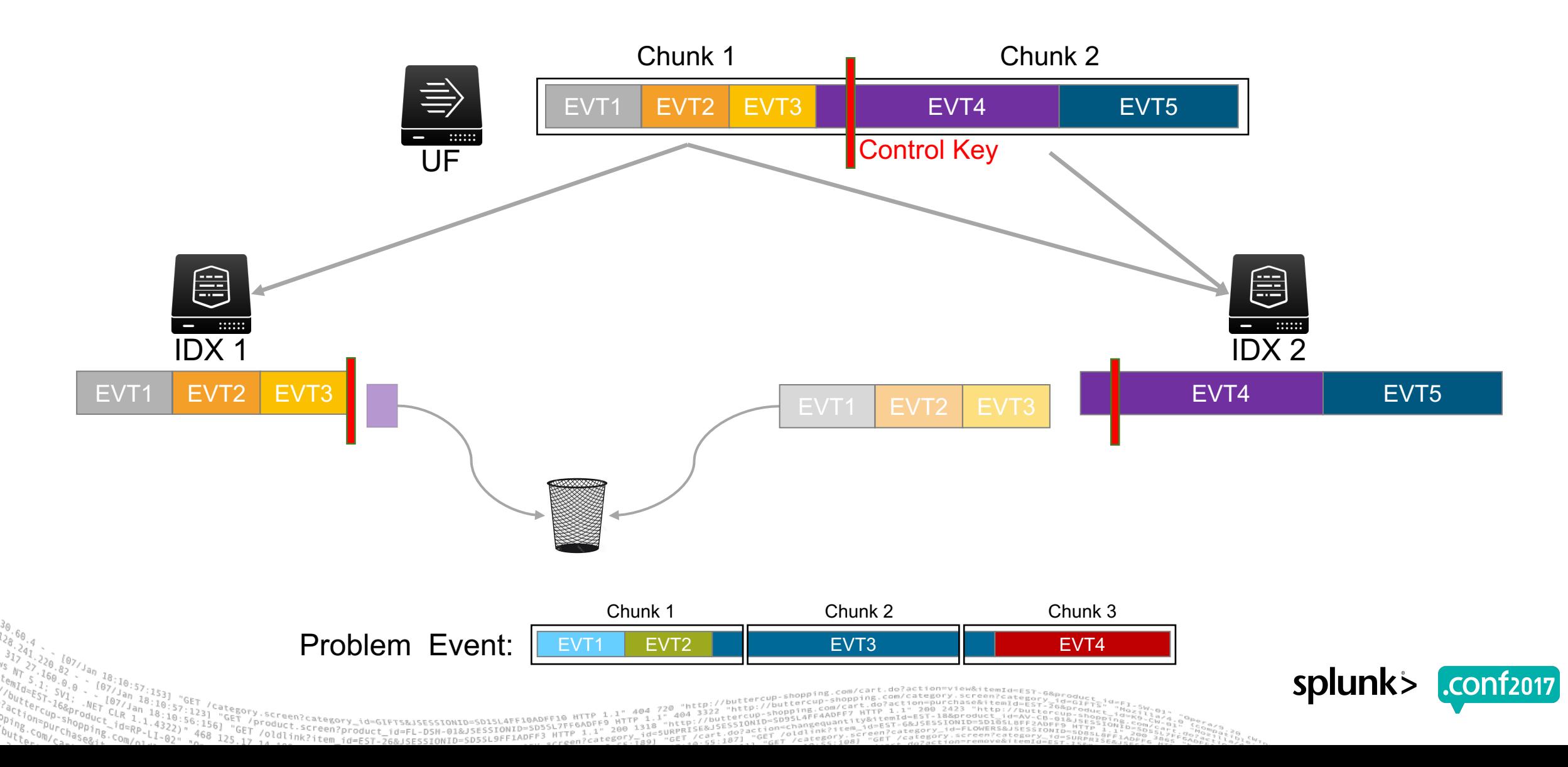

### **UF Event Breaking**

A better way to get un-stuck

#### ▶ Available in Splunk 6.5+

− Only available on the Universal Forwarder (UF)

#### **What does it do?**

- Provides lightweight event breaking on the UF
	- AutoLB processor now sees event boundaries
		- − Prevents locking onto an Indexer
		- − [forceTimeBasedautoLB] not needed for trained Sourcetypes

#### How does it work?

- Props.conf on UF
- Event breaking happens for specified Sourcetypes
- Sourcetypes without an event breaker are not processed
	- − Regular AutoLB rules apply

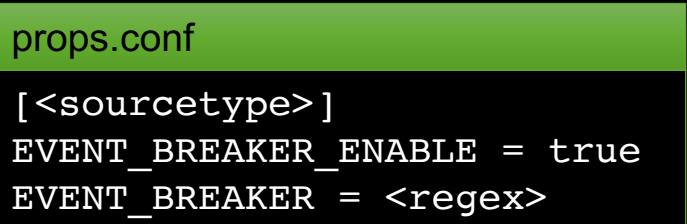

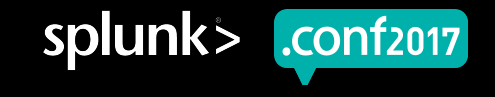

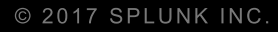

# **Intermediate Forwarders**

Gone Wrong

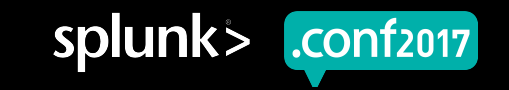

# **Intermediate forwarder** *noun*

: A Splunk Forwarder, either Heavy or Universal, that sits between a Forwarder and an Indexer.

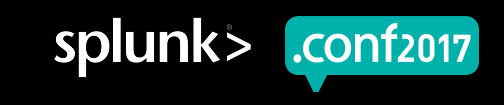

### **Worst Practice**

Using Heavy Forwarders vs. Universal Forwarders

#### **Only use Heavy Forwarders (HWF) if there is a specific need**

- ▶ You need Python
- Required by an App/Feature
	- − HEC, DBX, Checkpoint, etc…
- ▶ Advanced Routing/Transformation
	- − Routing individual events
	- − Masking/SED
- ▶ Need a UI on the Forwarder

### **What's Wrong with my HWFs?**

- Additional administrative burden
	- − More conf files needed on HWFs
	- − Increases difficulty in troubleshooting
- Cooked Data vs. Seared

#### Cooked: ~20% larger over the network

- UFs can usually do the same thing
	- − Intermediate Forwarding
	- − Routing based on data stream

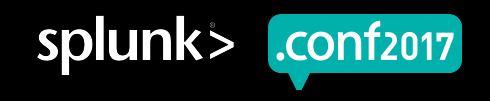

### **Worst Practice**

Creating data funnels

#### 昌 Ë 第 **Indexers** ▶ Intermediate Forwarders Cooked Data • No data is being sent directly to indexers Heavy Forwarders 言 (Intermediate) • HWFs are used when UFs will do  $\frac{1}{2}$ Seared Data **Avoid data funnels** • Forwarders sending data to a handful of Universal Forwarders intermediate forwarders • Causes indexer starvation 言 Heavy Forwarders − Indexers aren't receiving events for periods of (Intermediate)time  $111111$ − Results in data imbalance and poor search TCP/UDP Data performance **Sources** Universal Forwarders splunk> .conf2017 0duct.screen?product\_id=FL-DSH-01&JSESSIONID=<br>>ldlink><-ren?product\_id=FL-DSH-01&JSESSIONID=5D<br>>ldlink><-

### **The Funnel Effect**

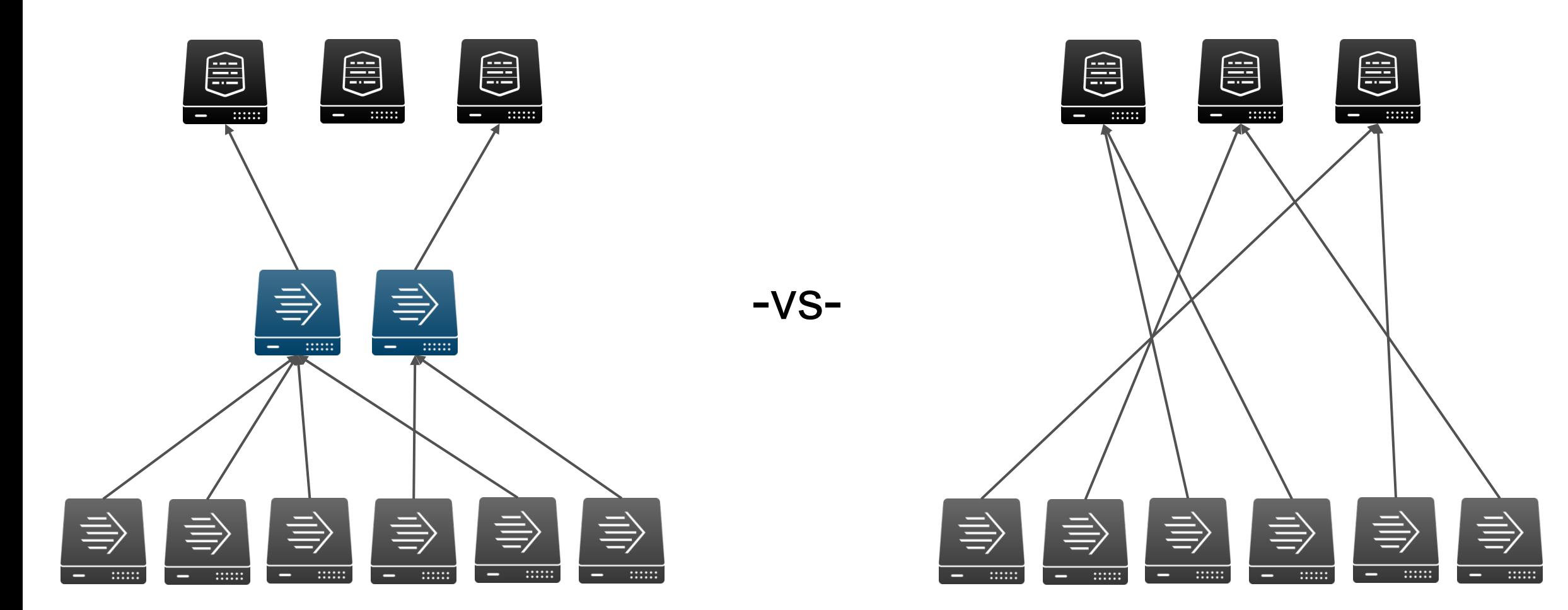

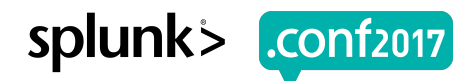

ing.com/cart.do?action=view&itemId=p "http://buttercup  $-300000$ om/category.screen onping /buttercup a "http://buttery"<br>- 404 3322 "http://<br>- 404 - "lbuttercup" Category.screen?category\_id=GIFTS&JSESSIONID=SD1SL4FF10ADFF10\_HTTP\_1.1"<br>."GET\_/product.screen?nrodu-t\_id=GIFTS&JSESSIONID=SD1SL4FF10ADFF10\_HTTP\_1.1"<br>... \*";","/"ategory.screen?category\_id=61FTs&istss10N1D=501SL4FF10ADFF10 HTTP 1.1" 404 ??<br>8:10:1231 "GET /product.screen?product\_id=FL-DSH-01&JSESS10N1D=5D5SL7FF6ADFF9 HTTP 1.1"<br>4322)" 468 1251 "GET /old[ink?item\_id=EST-26&JSE  $720$  $3322$  ercul p://buttercup<br>ISE&JSESSIONID<br>ISE&JSESSIONID nttp:  $\frac{4322}{7}$  $-110$  PR)  $CPT$ 

### **The Funnel Effect**

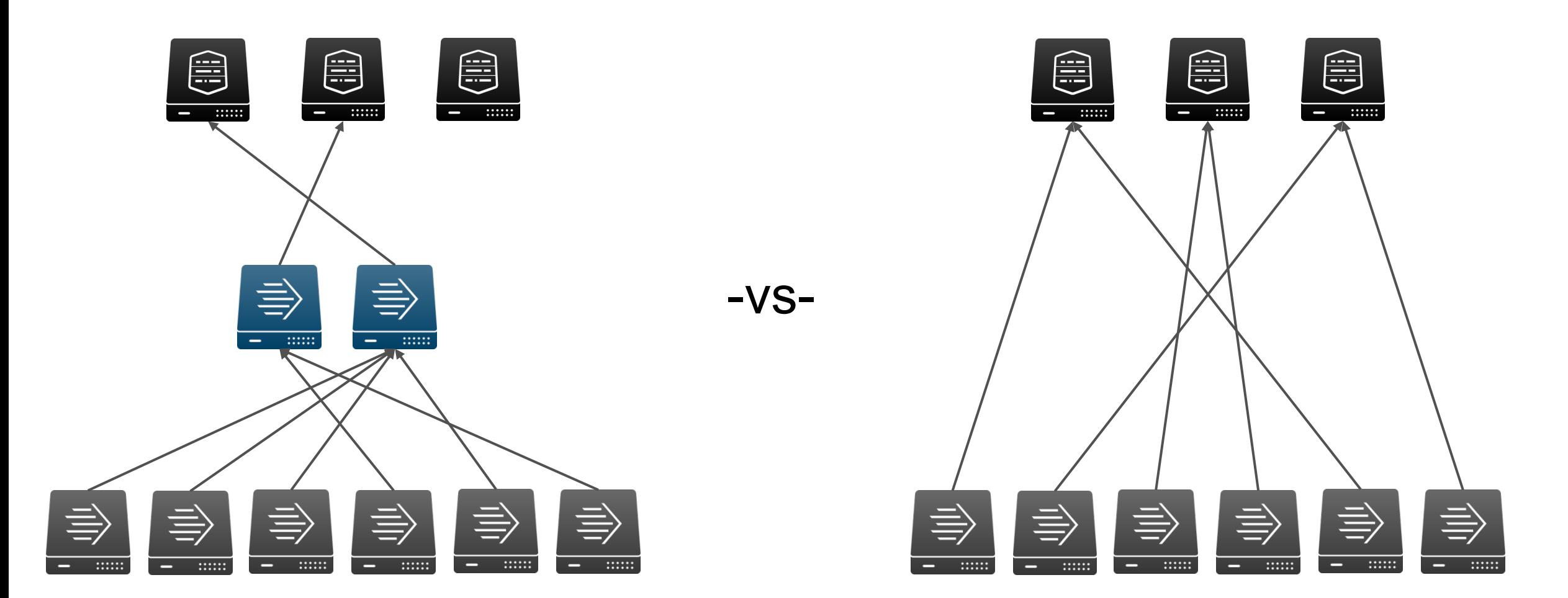

"http://buttercup

 $3322$  ercul

ESE&JSESSIONID

a "http://butter./<br>404 3322 "http://<br>- 404 ./buttercup.

 $720$ 

nttp:

 $-110$  PR) GET

Category.screen?category\_id=GIFTS&JSESSIONID=SD1SL4FF10ADFF10\_HTTP\_1.1"<br>."GET\_/product.screen?nrodu-t\_id=GIFTS&JSESSIONID=SD1SL4FF10ADFF10\_HTTP\_1.1"<br>... \*<sup>0</sup>;35:1231 "Gtegory.screen?category\_id=GIFTs&isESsIONID=SD1SL4FF10ADFF10 HTTP 1.1" 404 72<br>8:10:56:156] "GET /product.screen?product\_id=FL-DSH-01&JSESSIONID=SD5SL7FF6ADFF9 HTTP 1.1"<br>4322)" 468 1251 "GET /old[ink?item\_id=E

 $\frac{4322}{7}$ 

 $-300000$ 

/buttercup

ing.com/cart.do?action=view&itemId=p

onping

om/category.screen

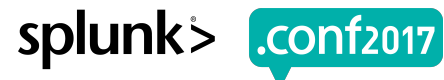

### **The Funnel Effect**

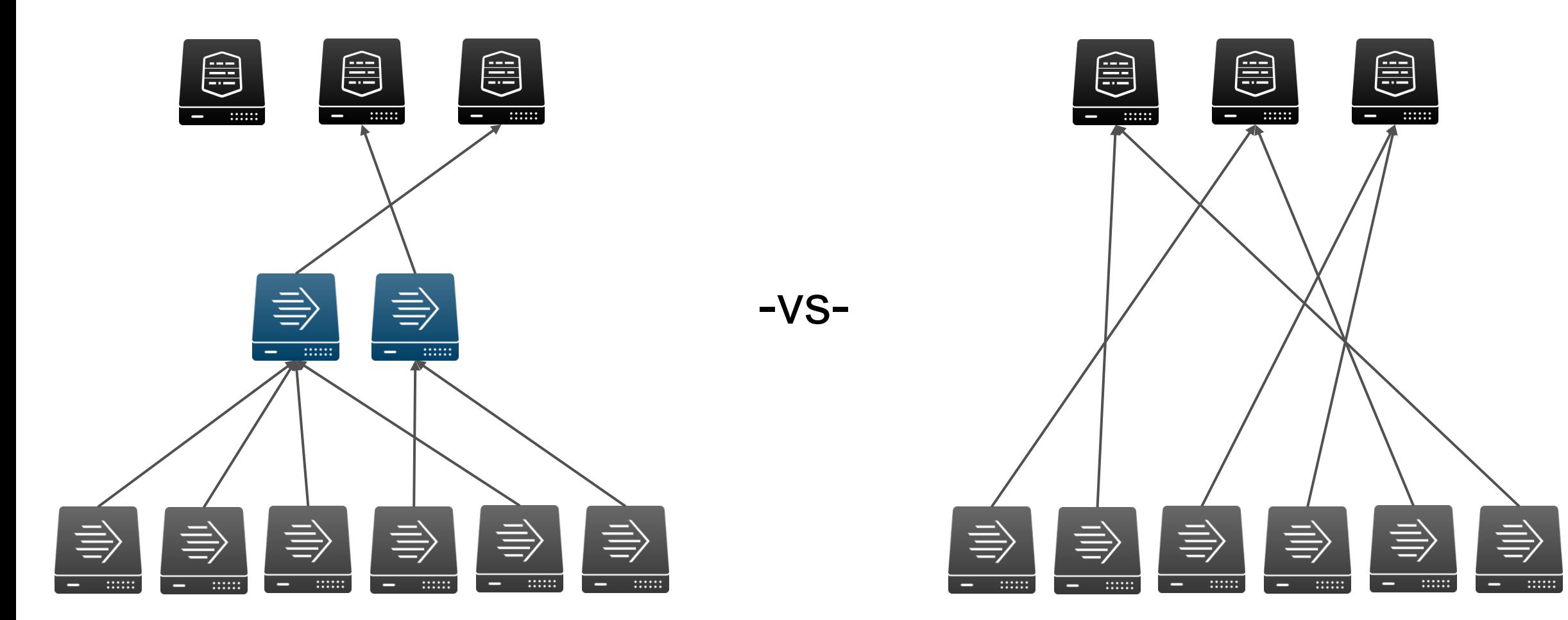

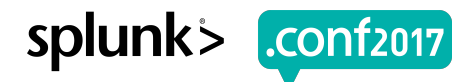

shopping.com/cart.do?action=view&itemId=E5T-6 20 "http://buttercup-shopping<br>- 404 3322 "http://buttercup-i<br>- 404 3322 "http://bhopping.com<br>- 1401//buttercuin-Sp9SL4FF4A "http://buttercup opping.  $:10:57$ 'category.screen?category\_id=GIFTS&JSESSIONID=SD1SL4FF10ADFF10 HTTP 1.1"<br>| "GET /product.screen?nrodu~+\_\*a\_r; nrw\_ais.screenNID=SD5SL7FF6ADFF9 HTTP 404 720 "18"S?:l231<br>18:10:1231 "tegory.screen?category\_id=GIFTS&JSESSIONID=SD1SL4FF10ADFF10 HTTP 1.1" 404 72"<br>1.4322)" 468:156] "GET /product.screen?product\_id=FL-DSH-01&JSESSIONID=SDSSL7FF6ADFF9 HTTP 1.1"<br>"LI-02" "A68 12S.17 14 . 404 3322<br>http://buttercup 1.1" attp://buttercom/<br>.318 "http://butter.gov.<br>.id=5URPR\_/cart.do?acti  $2 + 4.4949$ GET

splunk>

**CONT2017** 

### **Best Practice**

Reduce funnels

#### 昌 第 **Indexers** ▶ Intermediate Forwarders • Limit their use − Most helpful when crossing network boundaries Uncooked Data Utilize forwarder parallelization − Avoid the "funnel effect"  $\triangleright$  UFs  $\rightarrow$  Indexers Universal Forwarders • Aim for 2:1 ratio (Endpoint) − Parallelization or Instances • More UFs avoids Indexer starvation Universal Forwarders (Intermediate) ▶ UF vs. HWF  $\frac{1}{2}$  $\frac{1}{2}$  ::::::: − Seared data vs. cooked Universal Forwarders − Less management required for conf files 写 (Endpoint)

CO2=CTRASSSSSSSSSSSSSSS Oduct.screen?product\_id=FL-DSN-01&JSESSIONID=<br>| Oldlinks:creen?product\_id=FL-DSN-01&JSESSIONID=5D5

# **Data Onboarding**

Get it tight, get it right

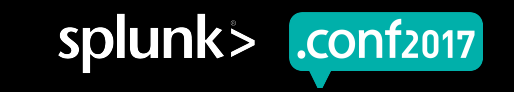

### **Sourcetype Recognition**

Who is your daddy and what does he do?

### **Avoid automatic sourcetype recognition where possible**

▶ Specify the sourcetype in inputs.conf

#### Inputs.conf

[monitor:///var/log] sourcetype = mylog

- ▶ Don't let Splunk guess for you
	- Requires additional processing due to RegEx matching
		- − "too small" sourcetypes may get created

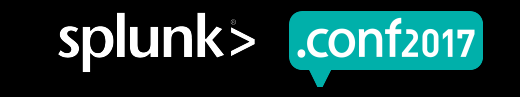

### **Timestamps** What did this happen?

#### **Don't let Splunk guess**

- Are you sensing a theme?
- ▶ Side Effects
	- − Incorrect Timestamp/TZ extraction
	- − Missing/Missed Events
	- **Bucket Explosion**

#### These parameters are your friends

Screen?product\_id=FL-DSH-01&JSE

#### Props.conf[mySourcetype] What comes before the timestamp? TIME\_PREFIX = What does the timestamp look like? TIME\_FORMAT = How far into the event should Splunk look to find MAX TIMESTAMP LOOKAHEAD = the timestamp? splunk> .conf2017

#### **Event Parsing** Break it down

#### ▶ Line Breaking

#### Avoid Line Merging

- − SHOULD\_LINEMERGE = true
- − BREAK\_ONLY\_BEFORE\_DATE, BREAK\_ONLY\_BEFORE, MUST\_BREAK\_AFTER, MUST\_NOT\_BREAK\_AFTER, etc...

#### **LINE\_BREAKER is much more efficient**

```
[mySourcetype]
SHOULD LINEMERGE = false
LINE BREAKER = <regex>
Props.conf
```
Uses RegEx to determine when the raw text should be broken into individual events

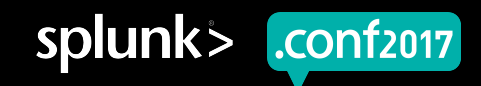

# **Indexed Extractions and Accelerations**

Speeding things up

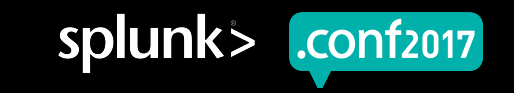

### **What is an Indexed Extraction?**

#### **Splunk stores the Key-Value pair inside the TSIDX**

- − Created at index-time
- Lose Schema-on-the-fly flexibility
- Can improve search performance
	- − Can also negatively impact performance
- **Example** 
	- KV Pair: Trooper=TK421
	- Stored in TSIDX as: Trooper::TK421

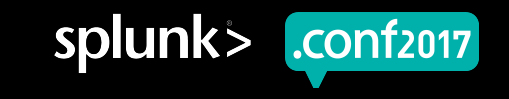

#### **Worst Practice** Indexed Extractions Gone Wild

#### Indexing all "important" fields

- Unique KV pairs are stored in the TSIDX
- KV Pairs with high cardinality increase the size of the TSIDX
	- − Numerical values, especially those with high precision

#### Large TSIDX = slow searches

#### ▶ Statistical queries vs. filtering events

- Indexed extractions are helpful when filtering raw events
- Accelerated Data Models are a better choice for statistical queries
	- − A subset of fields/events are accelerated
	- − Accelerations are stored in a different file from the main TSIDX

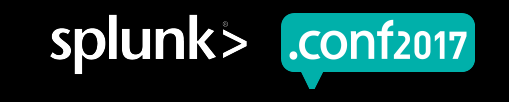

### **Best Practice**

When should I use Indexed Extractions?

#### ▶ The format is fixed or unlikely to change

− You loose schema on the fly with indexed extractions

#### ▶ Values appear outside of the key more often than not

index=myIndex Category=X1

2016-11-12 1:02:01 PM INFO Category=**X1** ip=192.168.1.65 access=granted message=Access granted to **X1** system

2016-11-15 12:54:12 AM INFO Category=F2 ip=10.0.0.66 message=passing to **X1** for validation

#### ▶ Almost always filter using a specific key (field)

- − Categorical values (low cardinality)
- − Don't index KV pairs with high cardinality

#### ▶ Frequently searching a large event set for rare data

- − KV pair that appears in a very small % of events
- − foo!=bar or NOT foo=bar and the field foo nearly always has the value of bar

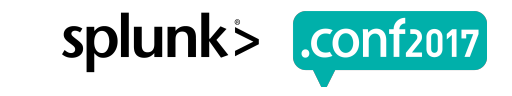

## **Restricted Search Terms**

Lock it down

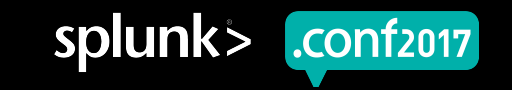

### **What Are Restricted Search Terms?**

Nothing to see here…

#### **Filtering conditions**

- Added to every search for members of the role as AND conditions
	- − All of their searches MUST meet the criteria you specify
	- Terms from multiple roles are OR'd together
- ▶ Where do I find this?
	- − Access Controls > Roles > [Role Name] > Restrict search terms
- ▶ Not secure unless filtering against Indexed Extractions
	- Users can override the filters using custom Knowledge Objects
	- Indexed Extractions use a special syntax
		- key::value Ex: sourcetype::bluecoat

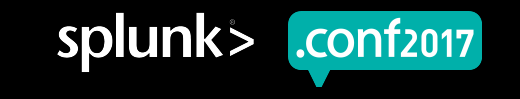

### **Worst Practice**

All the hosts!

#### ▶ Inserting 100s or 1,000s of filtering conditions

- Hosts, App IDs
- ▶ "Just-In-Time" Restricted Terms
	- Built dynamically on the fly
		- − Custom search commands/Macros
	- Can be complex/delay search setup

```
host=Gandalf OR host=frodo OR host=Samwise OR 
host=Aragorn OR host=Peregrin OR host=Legolas OR 
host=Gimli OR host=Boromir OR host=Sauron OR host=Gollum 
OR host=Bilbo OR host=Elrond OR host=Treebeard OR 
host=Arwen OR host=Galadriel OR host=Isildur
```
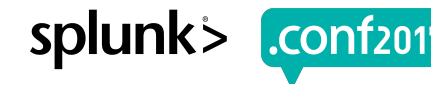

### **Best Practice** When should I filter?

#### ▶ Filter based on categorical fields that are Indexed

- Remember…low cardinality
- Indexed extractions are secure, Search-time extractions are not
	- − Use key::value format

#### **Less is more**

- Reduce the # of KV-Pairs you're inserting into the TSIDX
	- Larger TSIDX = slower searches
- Limit the # of filters you're inserting via Restricted Search Terms
	- − Find ways to reduce the # of roles a user belongs to
	- Don't create specific filters for data that doesn't need to be secured
		- − Use an "All" or "Unsecured" category

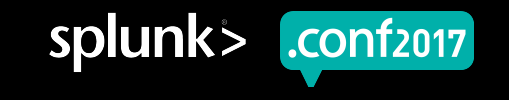

Check out these sessions…

**A Trip Through the Splunk Data Ingestion and Retrieval Pipeline**

- **Wednesday, September 27, 2017 | 12:05 PM-12:50 PM**
	- − **Harold Murn,** Chaos Monkey, Atlassian

**Splunking with Multiple Personalities: Extending Role Based Access Control to Achieve Fine Grain Security of Your Data**

- **Wednesday, September 27, 2017 | 3:30 PM - 4:15 PM**
	- − **Sabrina Lea,** Senior Sales Engineer, Splunk Inc.

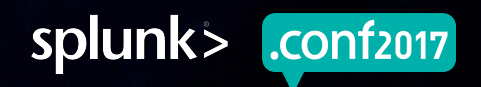

# **Multi-Site Search Head Clusters**

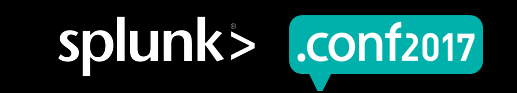

#### **Search Head Clustering** A Primer…

- ▶ SHC members elect a captain from their membership
- ▶ Minimum of 3 nodes required
	- − Captain election vs. static assignment
- ▶ Odd # of SHC members is preferred
- Captain Manages
	- Knowledge object replication
	- Replication of scheduled search artifacts
	- − Job scheduling
	- Bundle replication

### **Multi-Site SHC does not exist**

- What?!
- SHC is not site-aware
	- − You're creating a stretched-SHC

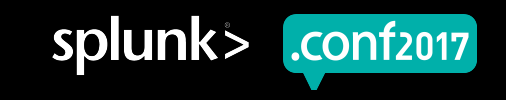

### **Worst Practice**

A ship without a captain

#### Captain Election not possible with site or link failure

- No site has node majority
	- − Original SHC size: 4 Nodes
	- − Node Majority: 3 Nodes
- Odd # of SHC members is preferred
- ▶ WAN Latency is too high
	- We've tested up to 200ms

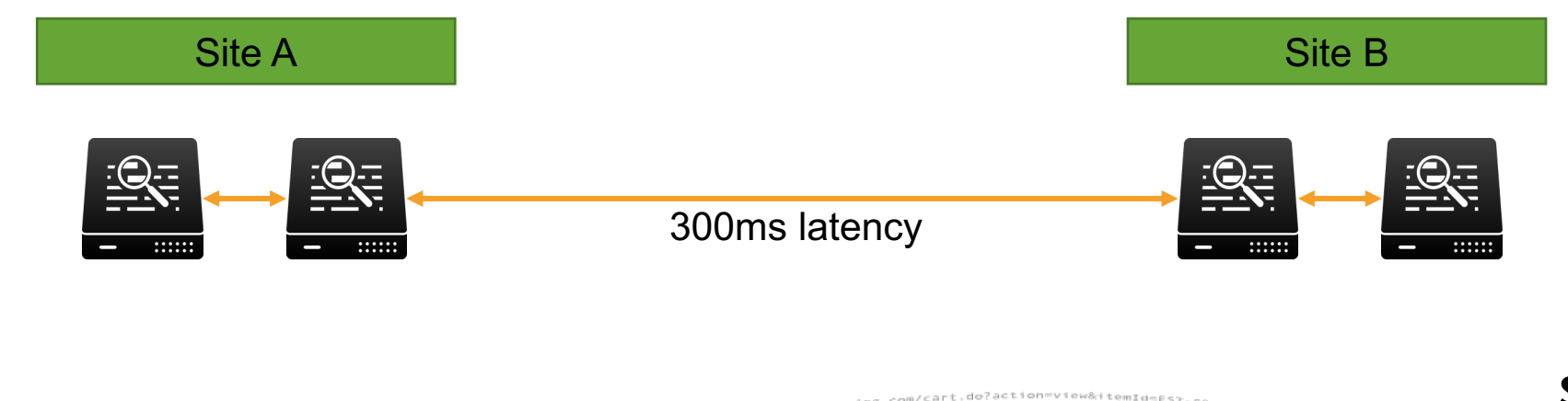

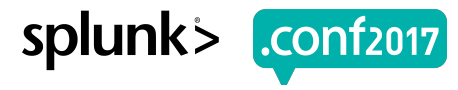

### **Best Practices**

Designing a better Search Head Cluster

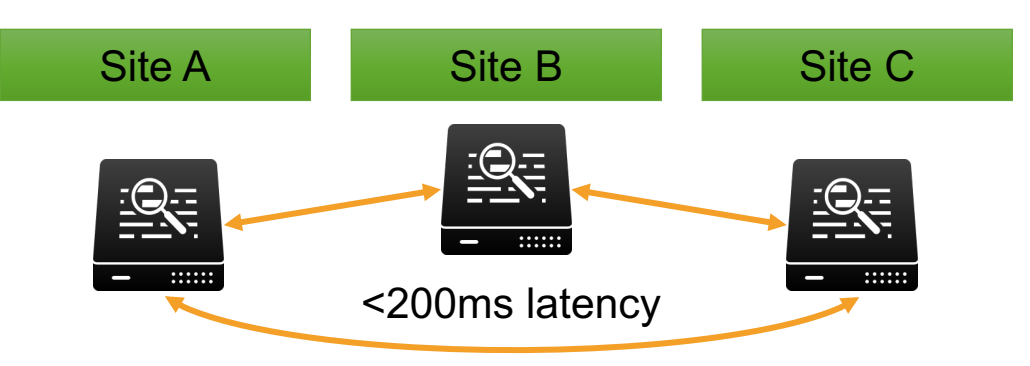

Three Sites: Fully Automatic Recovery

- ▶ Node majority can be maintained with a single site failure
	- Keep Indexers in 2 sites
		- − Simplifies index replication
	- Limit workload on SH in 3<sup>rd</sup> site

#### server.conf

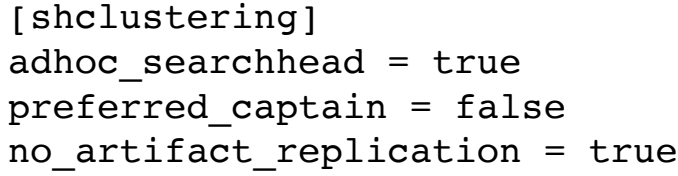

oduct.screen?product\_id=FL-DSH-018<br>Oldlink?item?product\_id=FL-DSH-018

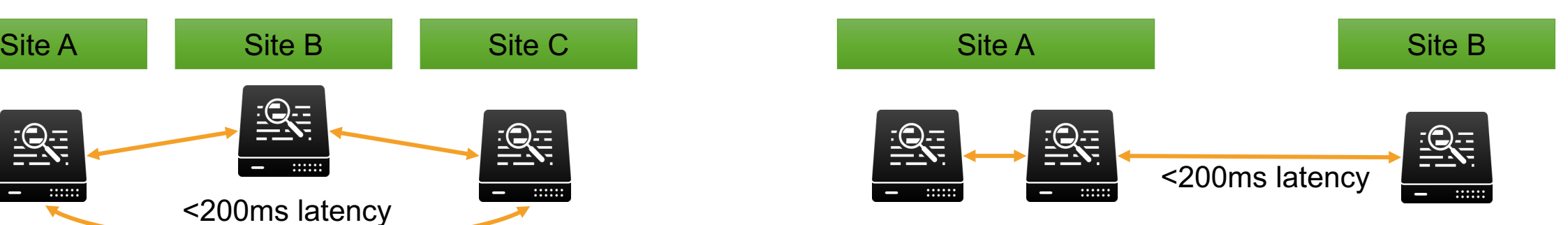

#### Two Sites: Semi-Automatic Recovery

#### ▶ Site A has node majority

- − Captain can be elected in Site A if Site B fails
- − Captain must be statically assigned in Site B if Site A fails
- ▶ WAN latency is <200ms

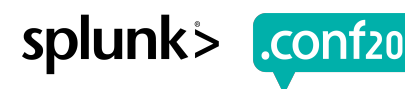

Check out these sessions…

#### **Search Head Clustering – Basics to Best Practices**

- **Wednesday, September 27, 2017 | 1:10 PM-1:55 PM** 
	- − **Bharath Aleti,** Sr Product Manager, Splunk Inc.
	- − **Manu Jose**, Sr Software Engineer, Splunk, Inc.

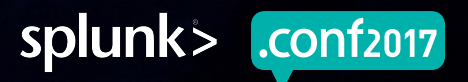

# **Index Management**

Where should you put your data?

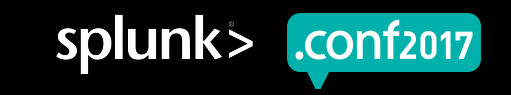

### **Search Goals**

How do I make my searches fast?

▶ Find what we're looking for quickly in the Index (TSIDX)

- − Lower cardinality in the dataset = fewer terms in the lexicon to search through
- Decompress as few bucket slices as possible to fulfill the search
	- − More matching events in each slice = fewer slices we need to decompress
- ▶ Match as many events as possible
	- − Unique search terms = less filtering after schema is applied
	- Scan Count vs. Event Count

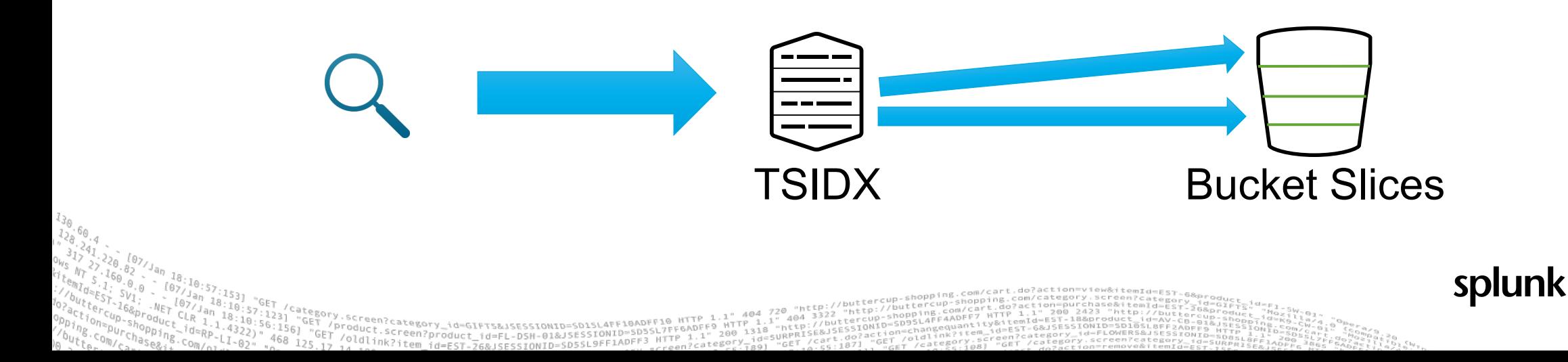

### **Worst Practice**

When should I create Indexes?

#### **Goldilocks for Your Splunk Deployment**

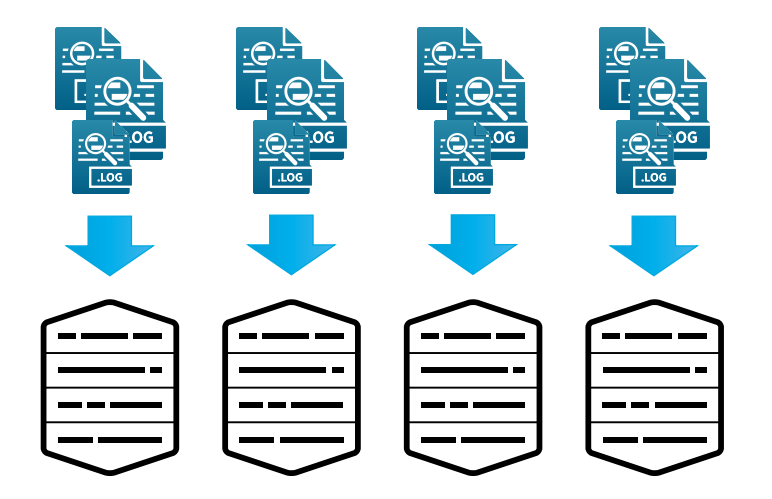

*This deployment has too few Indexes…*

Screen?product\_id=FL-DSH-01&JS

#### Mix of data in a handful of Indexes Dedicated Indexes for Sourcetypes

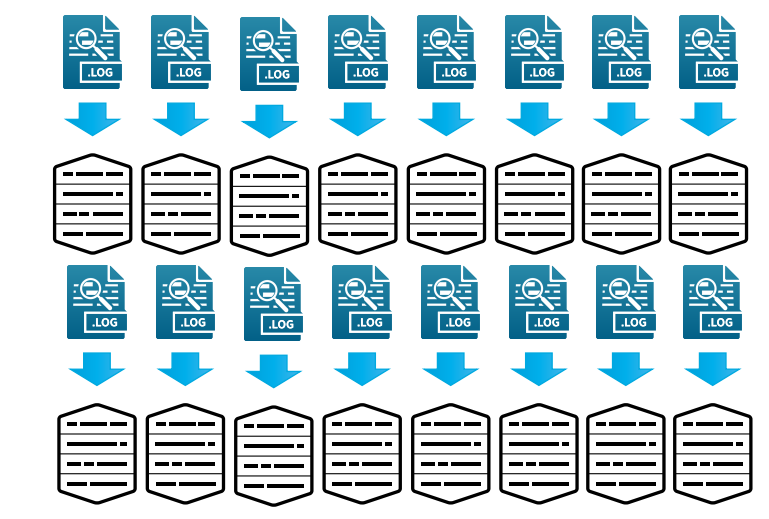

*This deployment has too many Indexes…*

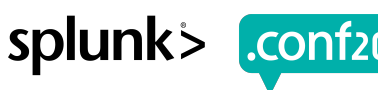

### **Too Few Indexes**

…and the problems it creates

#### ▶ What do we write to the Index (TSIDX)?

- Unique terms
- Unique KV Pairs (Indexed Extractions)
- ▶ Higher data mix can mean higher cardinality
	- More unique terms = Larger TSIDX
		- − Larger TSIDX files take longer to search
- ▶ More raw data to deal with
	- Potentially uncompressing more bucket slices
	- Searches can become less dense
		- Lots of raw data gets filtered out after we apply schema

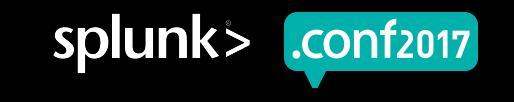

### **Too Many Indexes**

If small indexes are faster, why not just create a lot of them?

- Complex to manage
- **Index Clustering has limitations** 
	- Cluster Master can only manage so many buckets
		- − Total buckets = original and replicas

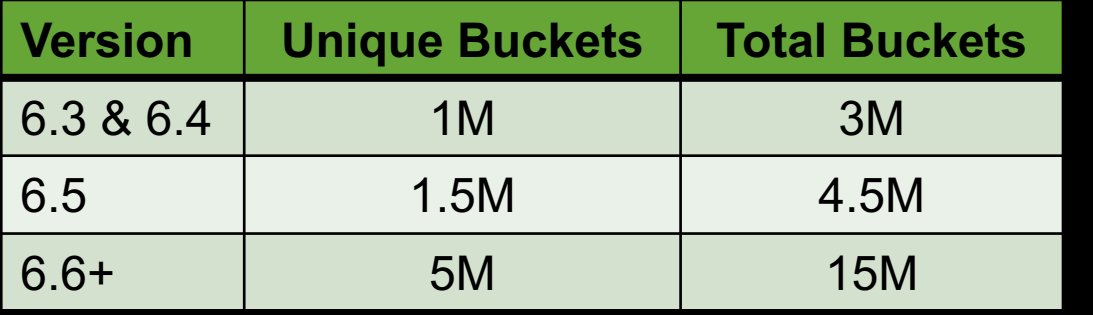

- ▶ What if I'm not using Index Clustering?
	- Create as many indexes as you want!

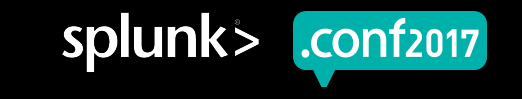

### **Best Practice**

When to Create Indexes

▶ Retention

- Data retention is controlled per index
- ▶ Security Requirements
	- Indexes are the best and easiest way to secure data in Splunk
- ▶ Keep "like" data together in the same Index
	- Service-level Indexes
		- − Sourcetypes that are commonly searched together
		- − Match more events per bucket slice
	- Sourcetype-Level Indexes
		- Data that has the same format
		- − Lower cardinality = smaller TSIDX

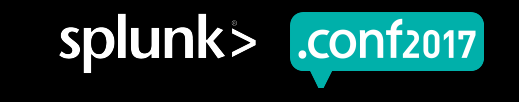

splunk

.**conf**2017

### **What If I Need Thousands Of Indexes To Secure My Data?**

#### $\blacktriangleright$  Don't.  $\odot$

• More indexes = more buckets = bad for your Index Cluster

### **Look for ways to reduce the complexity of your security model**

- Organize by Service
	- − Collection of apps/infrastructure
- Organize by groups
	- − Org, Team, Cluster, Functional Group
- Consider Indexed Extractions & Restricted Search Terms

# **Index Replication**

Give me 10 of everything!

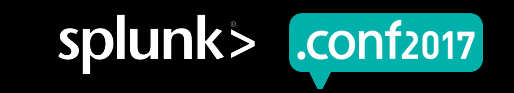

### **Worst Practice**

Replicate all the things!

#### ▶ Lots of Replicas & Sites

- − 8 replicas in this example
- − 4 sites

#### **Index Replication is Synchronous**

- Bucket slices are streamed to targets
	- − Excess replication can slow down the Indexing pipeline
- ▶ Replication failures cause buckets to roll from hot to warm prematurely
	- − Creates lots of small buckets

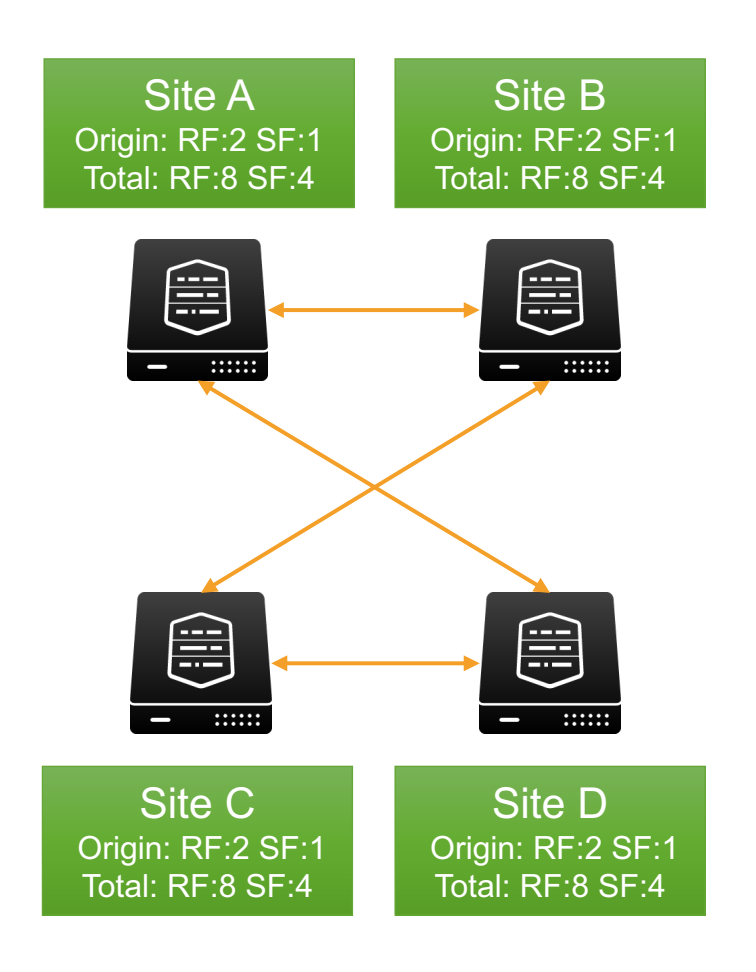

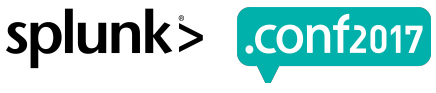

### **Best Practice** K.I.S.S.

#### ▶ Reduce the number of replicas

- − 2 local copies and 1 remote is common
- ▶ Reduce the number of remote sites
	- Disk space is easier to manage with 2 sites

#### ▶ WAN Latency

- Recommended: <75ms
	- − Max: 100ms
- ▶ Keep an eye on replication errors

creen?product\_id=FL-DSH-01&J

− Avoid small buckets

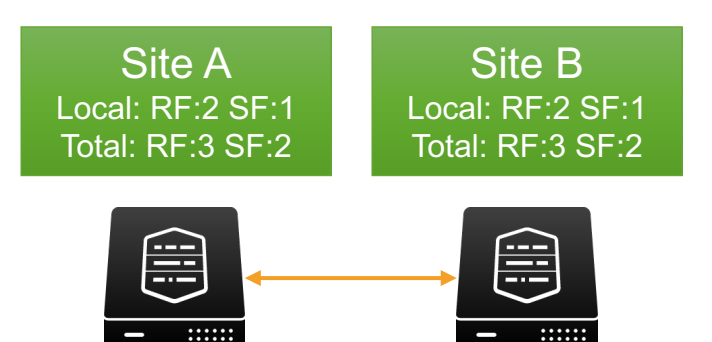

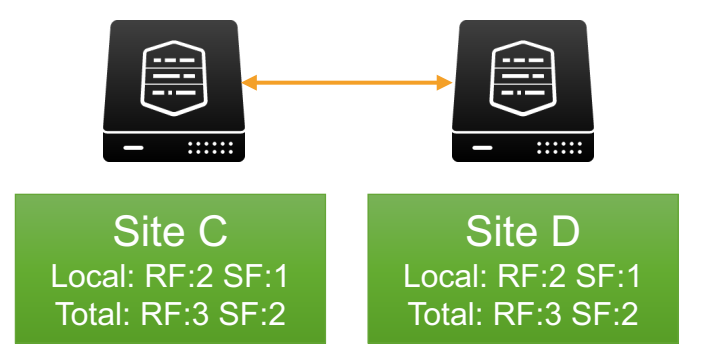

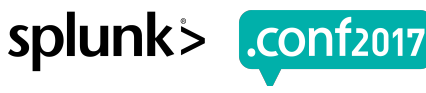

# **High Availability**

MacGyver Style

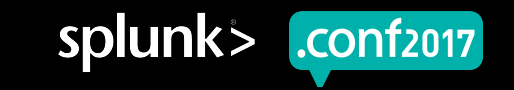

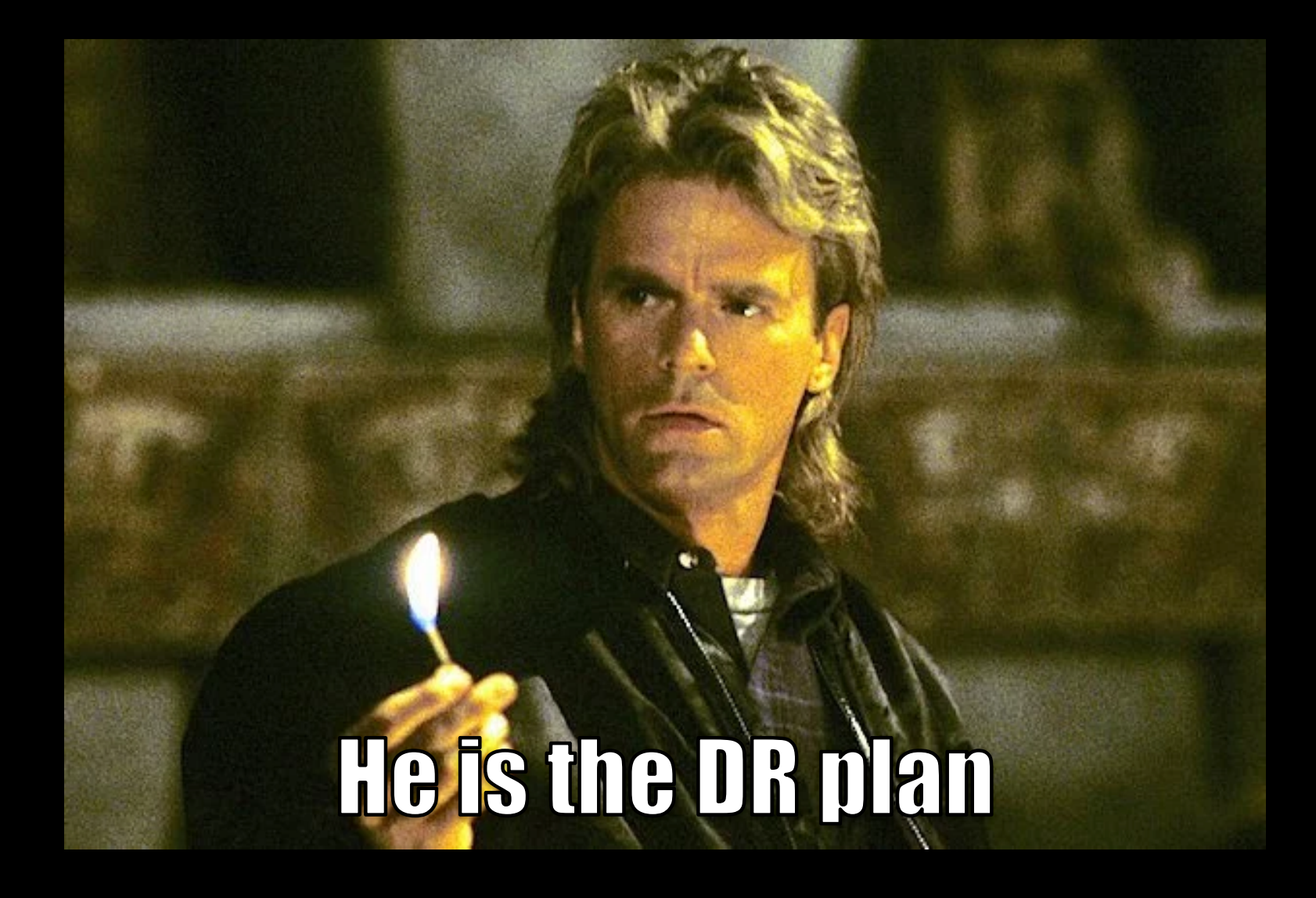

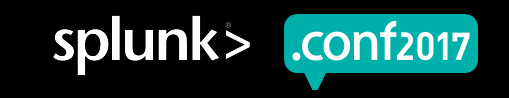

### **Some Worst Practices**

Quick 'n Dirty HA

#### ▶ Cloned Data Streams

- Data is sent to each site
- Inconsistency is likely
	- − If a site is down, it will miss data
- Difficult to re-sync sites

#### ▶ Index and Forward

- RAID1-style HA
	- − Failover to backup Indexer
- Forwarders must be redirected manually
- Complex recovery

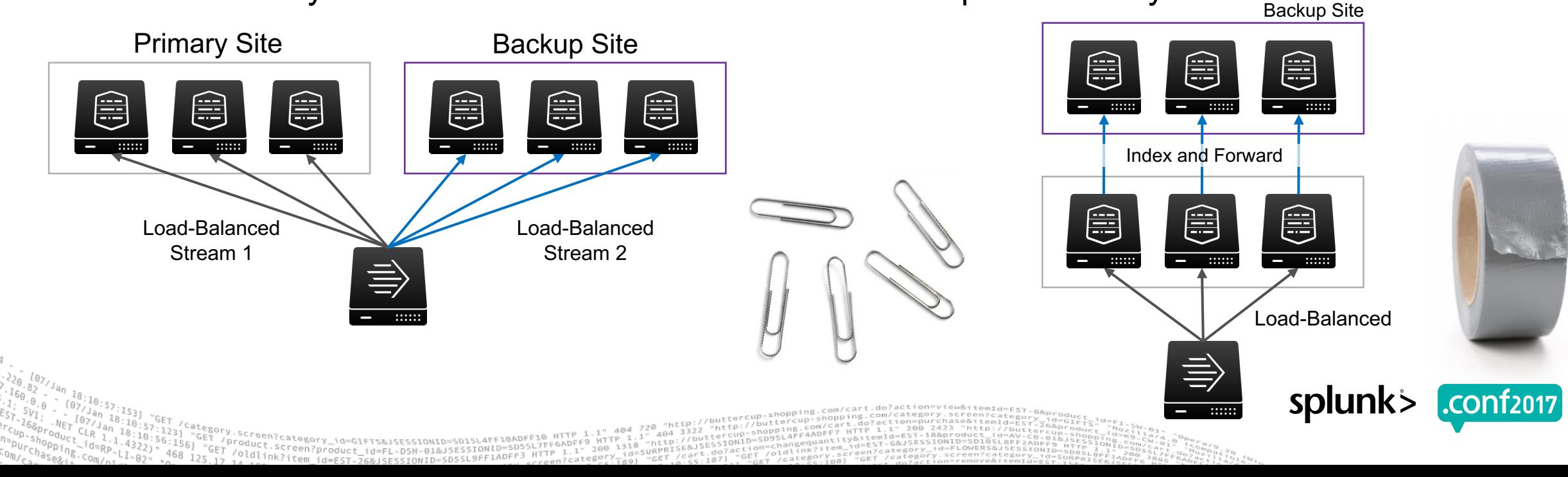

### **Another Worst Practice**

Job servers are so 2006

### **Rsync & Dedicated Job Servers**

- Wasted "standby" capacity in DR
- Inefficient use of resources between Ad-Hoc and Job Servers
- Conflict management is tricky if running active-active
- Search artifacts are not proxied or replicated
	- − Jobs must be re-run at backup site

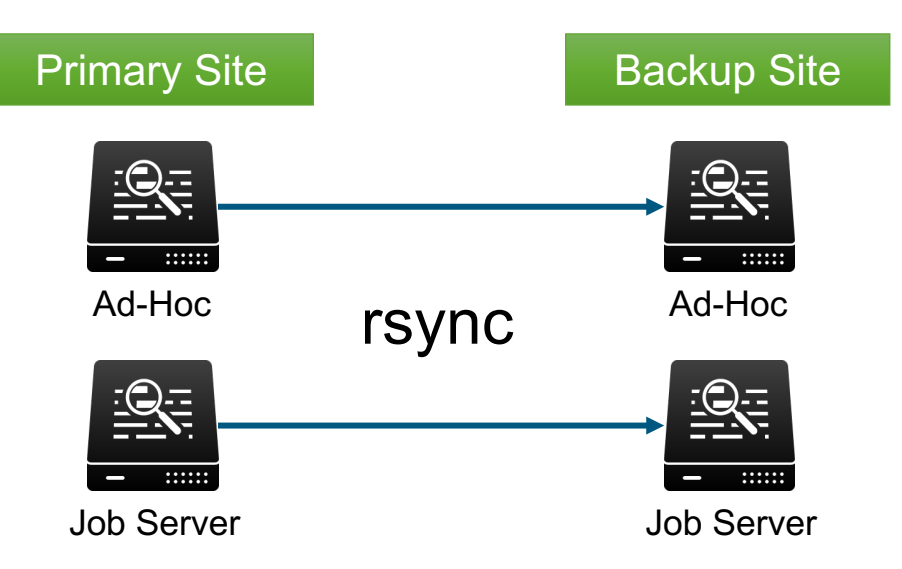

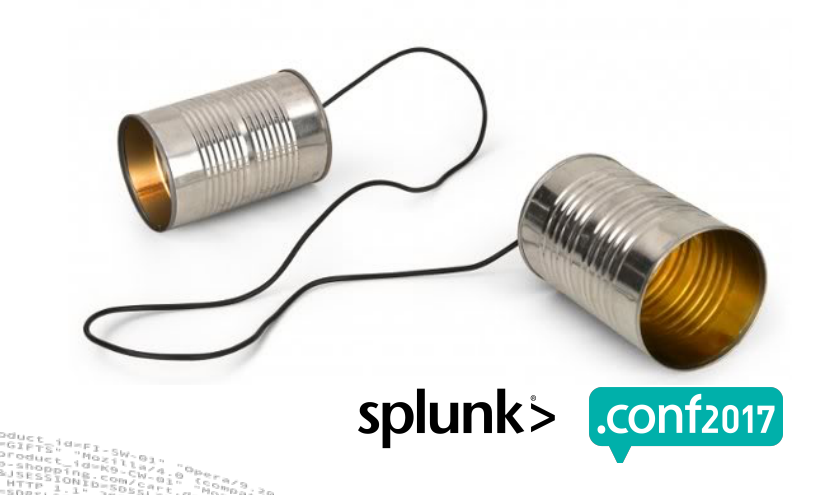

### **Some Best Practices**

Splunk HA

#### ▶ Index Clustering

- − Indexes are replicated
- − Failure recovery is automatic

#### ▶ Search Head Clustering

- − Relevant Knowledge Objects are replicated
- − Search artifacts are either proxied or replicated
- Managed Job scheduling
	- − No dedicated job servers
	- − Failure recovery is automatic

#### ▶ Forwarder Load Balancing

- − Data is spread across all sites
- − Replicas are managed by IDX Clustering

roduct.scategory\_id=GIFTS&JSESSIONID=SD1SL4FF10ADI<br>/oldlins.creen?product\_id=FL-DSH-01&JSESSIONID=5D5<br>/oldlins.scategory\_id=FL-DSH-01&JSESSIONIANEF3

− DNS can be used to "failover" forwarders between sites or sets of Indexers

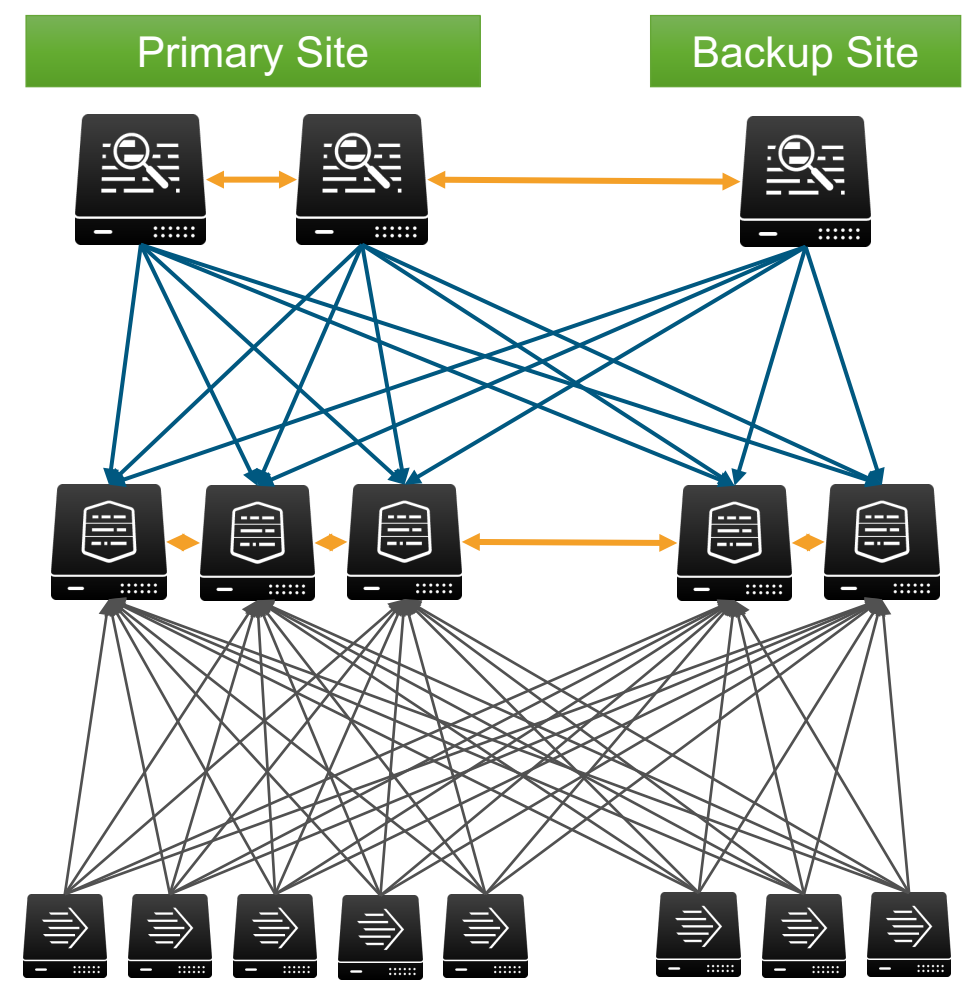

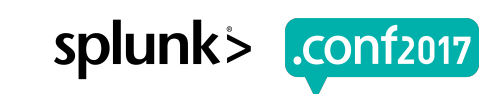

Check out these sessions…

#### **Introducing Splunk Validated Architectures**

- **Wednesday, September 27, 2017 | 3:30 PM-4:15 PM**
	- − **Stefan Sievert,** Staff Architect, Splunk Inc.
	- − **Sean Delaney**, Principal Architect, Splunk, Inc.

#### **Architecting Splunk for High Availability and Disaster Recovery**

- **Tuesday, September 26, 2017 | 1:10 PM-1:55 PM**
	- Sean Delaney, Principal Architect, Splunk Inc.

#### **Indexer Clustering Fixups - how a cluster recovers from failures**

- **Thursday, September 28, 2017 | 11:45 AM-12:00 PM**
	- Da Xu, Principal Software Engineer, Splunk Inc.

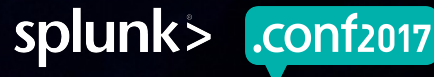

Check out these sessions…

**SPL Optimization - the Why, the What and the How**

- **Tuesday, September 26, 2017 | 1:10 PM-1:55 PM**
	- − **Manan Brahmkshatriya,** Principal QA Engineer, Splunk Inc.
	- − **Alex James**, Principal Product Manager, Splunk, Inc.

#### **Splunk Search and Performance Improvements**

- **Tuesday, September 26, 2017 | 3:30 PM-4:15 PM**
	- − **Manan Brahmkshatriya,** Principal QA Engineer, Splunk Inc.
	- − **Alex James**, Principal Product Manager, Splunk, Inc.

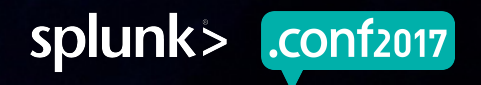

Check out these sessions…

**Observations and Recommendations on Splunk Performance**

- **Wednesday, September 27, 2017 | 4:35 PM-5:20 PM**
	- − **Brian Wooden,** Global Strategic Alliances, Splunk Inc.
	- **Simeon Yep, AVP, Sales Engineering GSA, Splunk, Inc.**

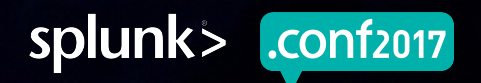

### **Questions?**

Ask me anything (well, not *anything*)

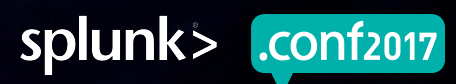

# **Thank You**

© 2017 SPLUNK INC.

### **Don't forget to rate this session in the .conf2017 mobile app**

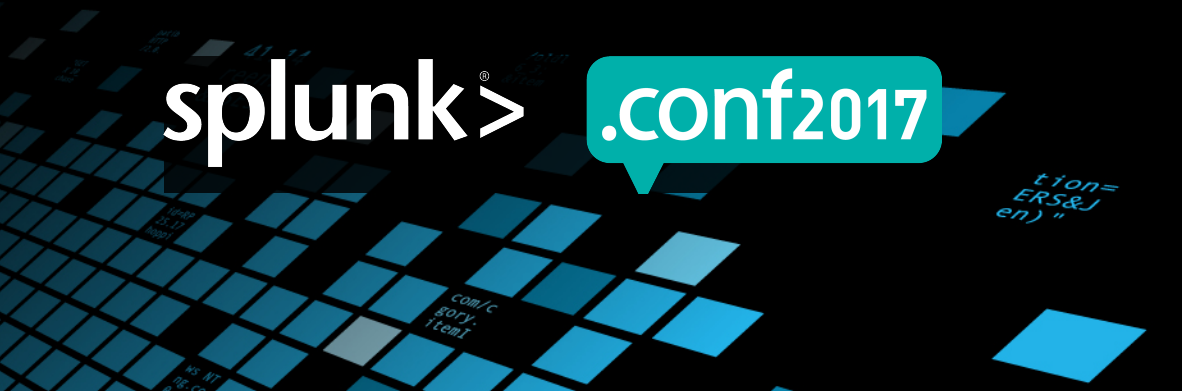